**ESSAYEZ DE CLIQUER SUR LES ICÔNES SUIVANTES :**

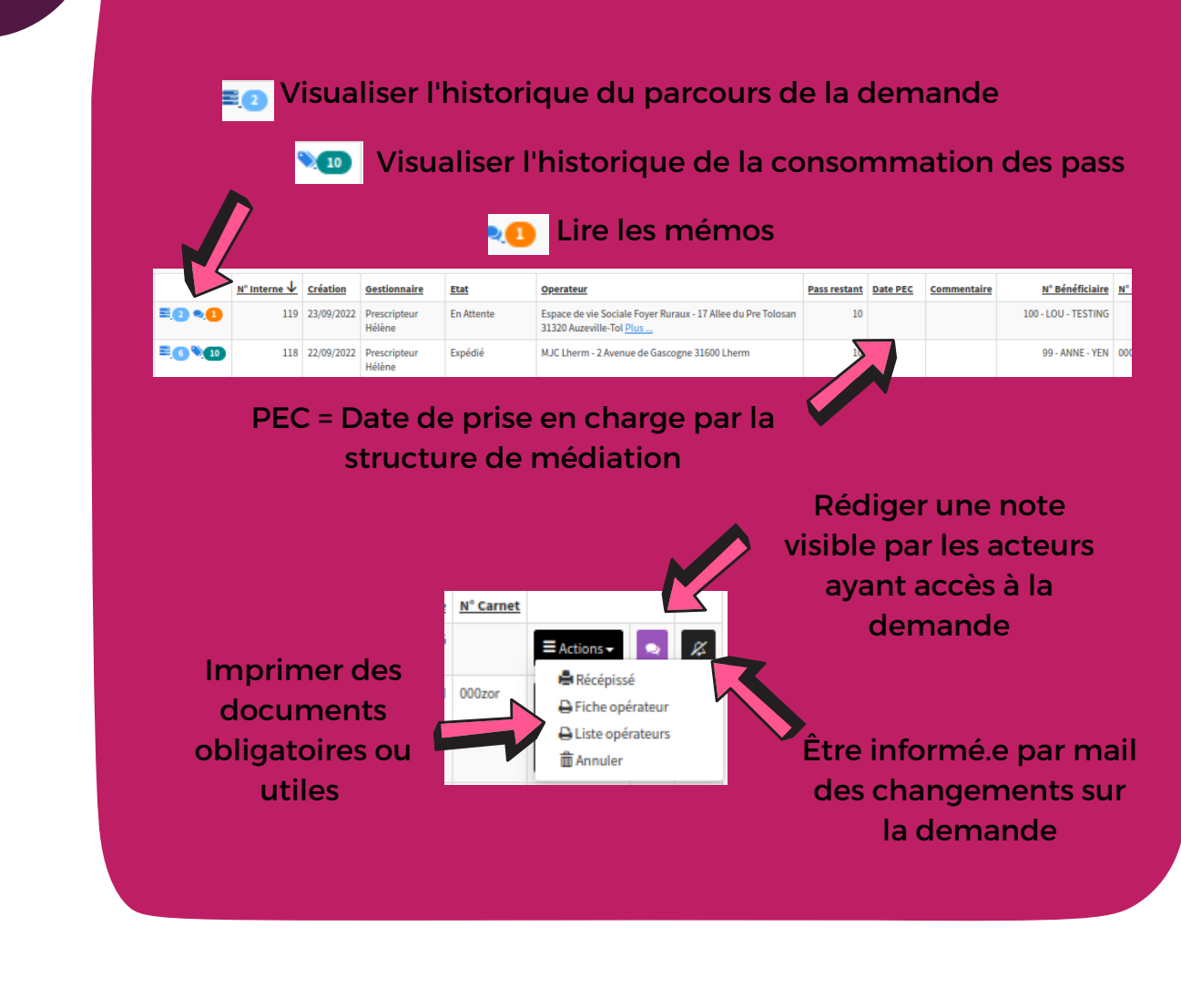

**Comment suivre ses demandes de Pass numérique ?**

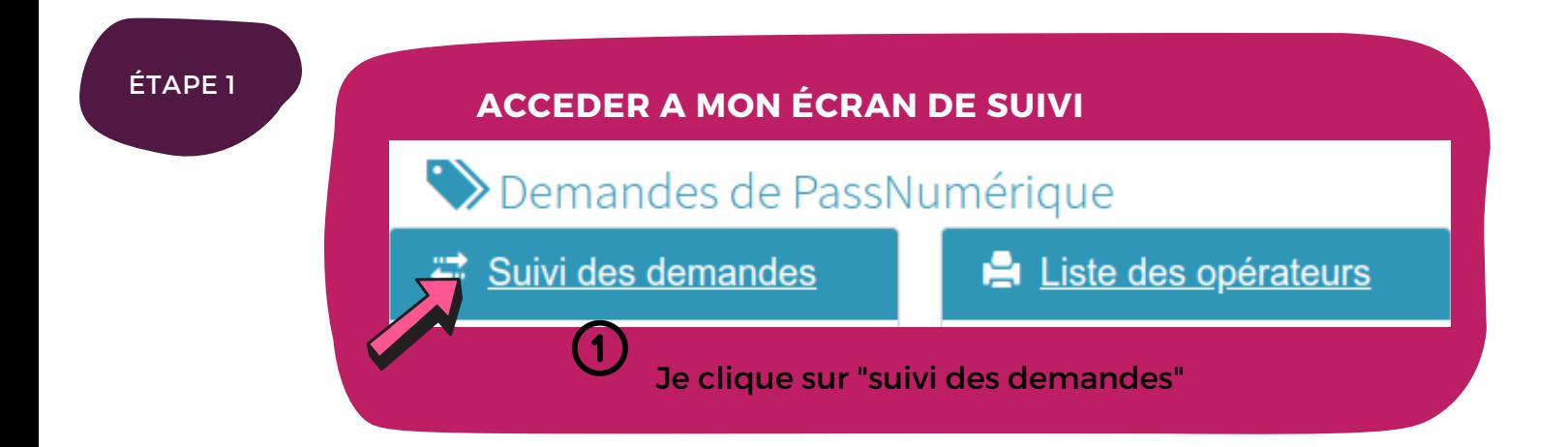

Pour aller plus loin...

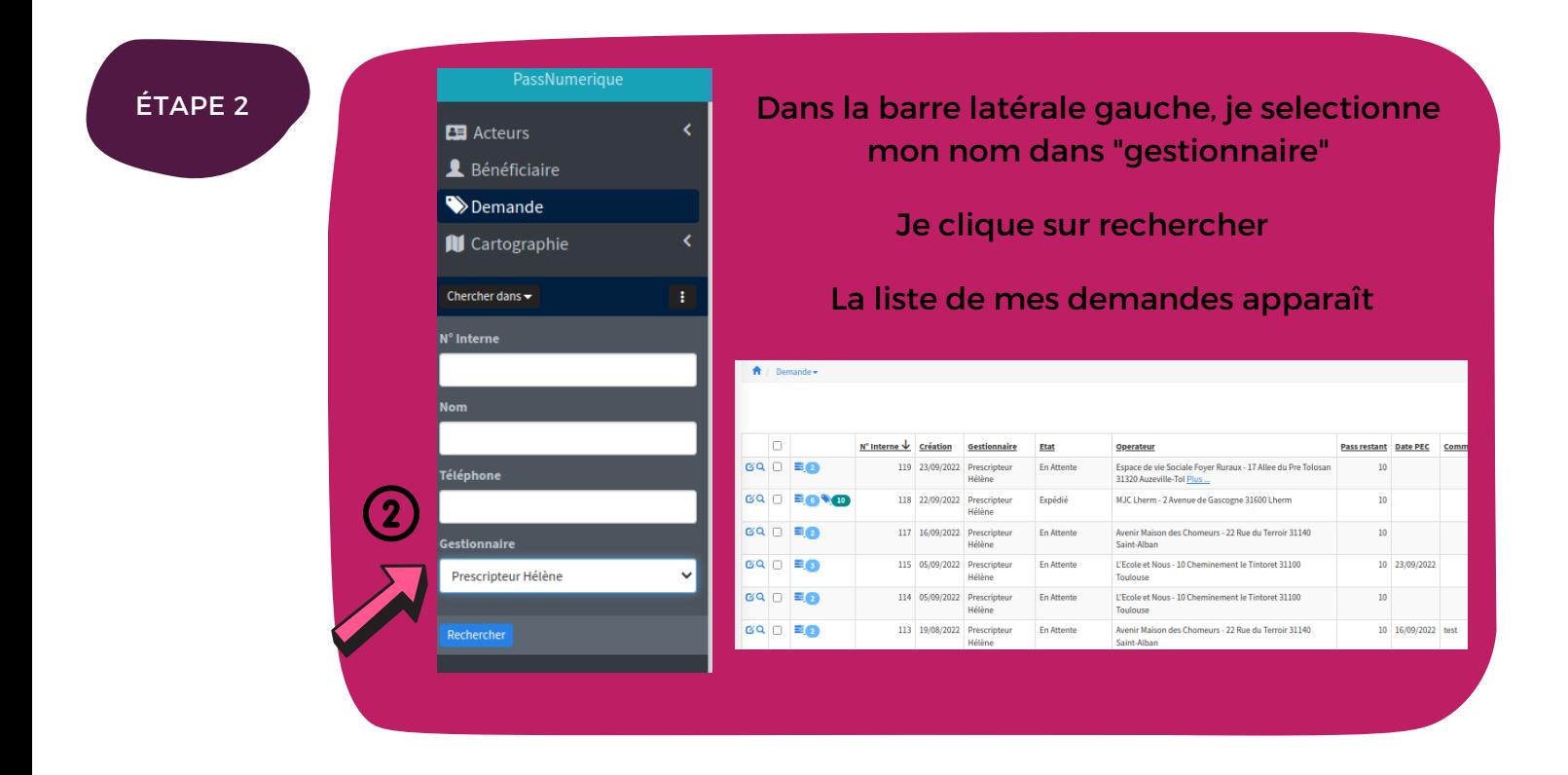

## **ZOOM Suivre ses demandes de Pass numérique**

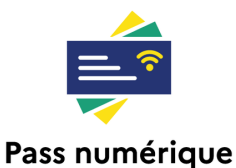

Coordinatrice pauline.picat@coll-in.org 06 38 05 93 70

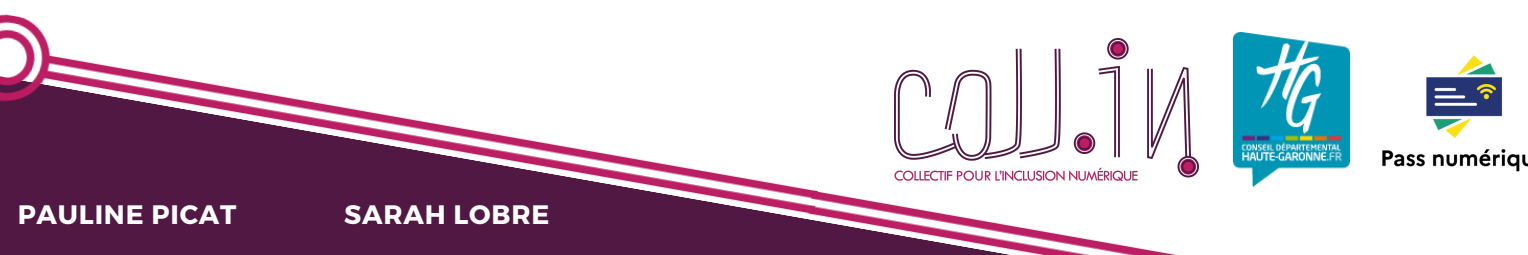

Chargée de mission sarah.lobre@coll-in.org 06 38 05 87 04

Production Coll.in - V2 - 10/2023